Le Poisson de Sisyphe (シシュポスの魚)

吉田恭, Op.(-78)

2023 年 4 月 2 日

# **1 第1曲, Op. (-78), No. 1**

- 1. 既存曲を任意に 1 曲選ぶ。または曲の一部分でもよい。以下、これ を原曲と呼ぶ。
- 2. カウンター(第 4節参照)の時定数 *τ* [秒] の値を決める。
- 3. 原曲の演奏開始と同時に、カウンターを始動する。
- 4. カウンターが上がるごとに、原曲の頭に戻って演奏を始める。
- 5. カウンターが上がる前に原曲の終わりに到達したら、演奏終了。

# **2 第2曲, Op. (-78), No. 2**

- 1. 原曲を選ぶ。
- 2. カウンターの時定数 *τ* [秒] の値を決める。
- 3. 数 *M* を決めて、原曲をそれぞれ演奏時間がほぼ等しくなるように *M* 個の部分に分割する。曲頭から順に、第 1 部、第 2 部、*. . .*、第 *M* 部とする。
- 4. 原曲の演奏開始と同時に、カウンターを始動する。
- 5. カウンターが上がった時は、その時演奏していた部の先頭に戻って 演奏を始める。

6. カウンターが上がる前に原曲の終わりに到達したら、演奏終了。

# **3 第3曲, Op. (-78), No. 3**

- 1. 原曲を選ぶ。
- 2. カウンターの時定数 *τ* [秒] の値を決める。
- 3. 数 *M* を決めて、原曲をそれぞれ演奏時間がほぼ等しくなるように *M* 個の部分に分割する。曲頭から順に、第 1 部、第 2 部、*. . .*、第 *M* 部とする。
- 4. 原曲の演奏開始と同時に、カウンターを始動する。
- 5. カウンターが上がった時は、コイン(第4節参照)を作動させる。
- 6. カウンターが上がった時点で第 *i* 部を演奏していた場合、コインが + のときは第 (*i* + 1) 部の先頭から演奏する、コインが *−* のときは 第 (*i−*1) 部の先頭から演奏する。ただしカウンターが上がった時点 で第 1 部を演奏していてコインが *−* だった場合は、第 1 部の先頭か ら演奏する。またカウンターが上がった時点で第 *M* 部を演奏して いてコインが + だった場合は、その時点で演奏終了。
- 7. カウンターが上がる前に原曲の終わりに到達したら、演奏終了。

### **4 装置**

カウンターは、時定数 *τ* [秒] のポアソン過程 *N<sup>τ</sup>* (*t*) の標本の 1 つを、演 奏開始からの時刻 *t*[秒] に沿って表示する装置である。ポアソン過程の定 義は第A節を参照。*N<sup>τ</sup>* (*t*)の値自体は重要ではなく、カウンターには*N<sup>τ</sup>* (*t*) の値が変化する(カウンターが上がる)瞬間を光または音で演奏家に知 らせる機能があれば十分である。第 3 曲で使用するコインの値 *{*+*, −}* も 演奏者が認識できるようにする。または、コインの値より次に第何部の 先頭から演奏するかを直接知らせられれば、より望ましい。

ポアソン過程 *N<sup>τ</sup>* (*t*) はコンピュータ等を用いて生成してもよいし、第 B節の表 1、2を用いて作成してもよい。コインの値 *{*+*, −}* はコンピュー タ等を用いて生成してもよいし、実物のコインを投げてその表裏で決め てもよいし、第 C節の表 3を用いて作成してもよい。ポアソン過程 *N<sup>τ</sup>* (*t*) とコインの値 *{*+*, −}* の列は演奏と同時に生成してもよいし、演奏前に予 め用意しておいてもよい。ただし、演奏者はカウンターの上がるタイミ ングなどを予め知らない方が望ましい。

### **5 設定の例**

#### **5.1 第 1 曲, Op. (-78), No. 1**

原曲の長さを *T* = 60[秒] とする。時定数を *τ* = 30[秒] とする。第 B節 の表1の先頭からのデータを使うと、カウンターが上がる時間間隔は秒単 位で

13*.*2*,* 15*.*6*,* 33*.*3*,* 1*.*8*,* 51*.*1*,* 5*.*9*,* 1*.*7*,* 21*.*4*,* 76*.*3

となる。この場合演奏者は、原曲を (1) 冒頭から 13*.*2 秒演奏、(2) 冒頭か ら 15*.*6 秒演奏、(3) 冒頭から 33*.*3 秒演奏、(4) 冒頭から 1*.*8 秒演奏、(5) 冒頭から 51*.*1 秒演奏、(6) 冒頭から 5*.*9 秒演奏、(7) 冒頭から 1*.*7 秒演奏、 (8) 冒頭から 21*.*4 秒演奏、(9) 冒頭から 60 秒演奏で原曲の終わりに到達、 で演奏終了となる。演奏時間は約 204 秒。

#### **5.2 第 2 曲, Op. (-78), No. 2**

原曲の長さを *T* = 60[秒] とする。時定数を *τ* = 15[秒] とする。分割数 を *M* = 4 として、各部の長さは *T/M* = 15[秒] である。第 B節の表 1の先 頭からのデータを使うと、カウンターが上がる時間間隔は秒単位で

6*.*6*,* 7*.*8*,* 16*.*7*,* 0*.*9*,* 25*.*5*,* 3*.*0*,* 0*.*9*,* 10*.*7*,* 38*.*1

となる。この場合演奏者は、原曲を (1) 第 1 部冒頭から 6*.*6 秒演奏、(2) 第 1 部冒頭から 7*.*8 秒演奏、(3) 第 1 部冒頭から 16*.*7 秒演奏、(4) 第 2 部 冒頭から 0*.*9 秒演奏、(5) 第 2 部冒頭から 25*.*5 秒演奏、 (6) 第 3 部冒頭か ら 3*.*0 秒演奏、(7) 第 3 部冒頭から 0*.*9 秒演奏、(8) 第 3 部冒頭から 10*.*7 秒 演奏、(9) 第 3 部冒頭から 30 秒で原曲の終わりに到達、で演奏終了とな る。演奏時間は約 102 秒。

#### **5.3 第 3 曲, Op. (-78), No. 3**

原曲の長さを *T* = 60[秒] とする。時定数を *τ* = 15[秒] とする。分割数 を *M* = 4 として、各部の長さは *T/M* = 15[秒] である。第 B節の表 1の先 頭からのデータを使うと、カウンターが上がる時間間隔は

6*.*6*,* 7*.*8*,* 16*.*7*,* 0*.*9*,* 25*.*5*,* 3*.*0*,* 0*.*9*,* 10*.*7*,* 38*.*1 となる。コインについて第 C節の表 3の先頭からのデータを使うと

+*, −,* +*, −, −, −,* +*,* +

となる。この場合演奏者は、原曲を (1) 第 1 部冒頭から 6*.*6 秒演奏、(2) 第 2 部冒頭から 7*.*8 秒演奏、(3) 第 1 部冒頭から 16*.*7 秒演奏、(4) 第 3 部 冒頭から 0*.*9 秒演奏、(5) 第 2 部冒頭から 25*.*5 秒演奏、(6) 第 2 部冒頭か ら 3*.*0 秒演奏、(7) 第 1 部冒頭から 0*.*9 秒演奏、(8) 第 2 部冒頭から 10*.*7 秒 演奏、(9) 第 3 部冒頭から 30 秒で原曲の終わりに到達、で演奏終了とな る。演奏時間は約 102 秒。

## **6 演奏上の注意**

ポアソン過程の時定数 *τ* [秒] は、カウンターの上がる平均の時間間隔で ある。原曲の長さを *T*[秒]、原曲の分割数を *M* とする。第 1 曲に関して は *T*[秒] に対して、第 2*,* 3 曲に関しては *T/M*[秒] に対して、*τ* [秒] が短く なれば短くなるほど反復回数が多くなり曲の演奏時間が平均的に長くな る。曲の反復回数は *T/τ* にほぼ指数関数的に依存するので、*τ* を短くし すぎると総演奏時間が演奏不能なほど長くなる。逆に *T*[秒] (第 1 曲)、  $T/M[\mathcal{W}]$ (第 2.3 曲)に対して  $\tau$  [秒] を長くしすぎると、反復せず通常通 り 1 回演奏して終わってしまう確率が高くなる。原曲の選択、*T* に対す る *τ* の値の設定、第 2,3 曲に関しては曲の分割数 *M* の設定、は演奏者の 裁量に任され、それらが演奏の印象に影響する。

例えば反復なしで通常通り演奏して終了するなど望ましくない場合を 避けるために、ポアソン過程の最初の方(例えばカウンターが 2,3 回上 がるまで)を演奏前に予め用意しておくのが無難である。最初の方のポ アソン過程を生成して気に入らなければ、生成しなおせばよい。続きの ポアソン過程は演奏中に生成してもよい。ただし、演奏前に決めたポア ソン過程の生成方針を演奏中に変更してはならない。特に、カウンター が上がったのを恣意的に無視したりしてはならない。なぜなら、それは ポアソン過程の標本ではなくなってしまうからである。

## **A ポアソン過程**

ポアソン過程は、時間的にランダムに発生する事象のカウント数をモ デル化した確率過程である。モデル化にあたって異なる事象間に相関は 無いとしている。ある時間間隔 *t* の間のカウント数を *N<sup>τ</sup>* (*t*) と書く。時定 数 *τ* は事象間の平均時間間隔を表す。カウント数 *N<sup>τ</sup>* (*t*) は確率過程なの で、標本毎に(実験する毎に)*N<sup>τ</sup>* (*t*) は異なる *t* の関数となる。また 1 つ の標本(1回の実験)の中でも事象間の時間間隔は様々な値をとる。ある 時間 *t* の間に、ある店に入店した人の数、ある市で生まれた子供の数、あ る国で発生した地震の回数等は、個々の事象の間の相関が弱くて無視で きる場合は、ポアソン過程で近似される。ポアソン過程の数学的な定義 は以下で与えられる。

**定義 1.** 時定数 *τ* (*>* 0) のポアソン過程 *{N<sup>τ</sup>* (*t*)*, t ≤* 0*}* とは、以下を満た す計数過程である。

1.  $N_\tau(0) = 0$ .

2. 確率過程 *N<sup>τ</sup>* (*t*) は定常で、独立増分を持つ。

3. *N<sup>τ</sup>* (*t*) = *n* となる確率は e *<sup>−</sup>t/τ* (*t/τ*) *n n*! *, n* = 0*,* 1*,* 2*, . . .* で与えられる。

更なる語句の説明等は標準的な確率論の本を参照されたい。

## **B ポアソン過程生成のための乱数表**

ポアソン過程では、カウンターの値 *N<sup>τ</sup>* (*t*) が初期 *t* = 0 に *N<sup>τ</sup>* (0) = 0 で、 その後カウンターの値が1ずつ確率的に上がっていく。よってカウンター の値が *i* になる時刻 *ti*(*i* = 1*,* 2*,* 3*, . . .*) を指定すれば、ポアソン過程の標本 が 1 つ決まる。時刻 *t<sup>i</sup>* の代わりに時間間隔 ∆*t<sup>i</sup>* = *t<sup>i</sup> − t<sup>i</sup>−*<sup>1</sup> を指定しても、 ポアソン過程の標本が 1 つ決めることができる。ただし、*t*<sup>0</sup> = 0 とする。 カウンターの上がる時間間隔は指数分布

$$
P_{\tau}(\Delta t) = \frac{1}{\tau} e^{-\frac{\Delta t}{\tau}}, \qquad (\Delta t \ge 0),
$$

に従う。表1、2は、時定数*τ* = 1の指数分布に従う擬似乱数表である。この 表から数値を選んで最初にカウンターが上がるまでの時間∆*t*<sup>1</sup> = *t*1*−t*0[秒] とする。また新たに表から数値を選んで、次にカウンターが上がるまでの

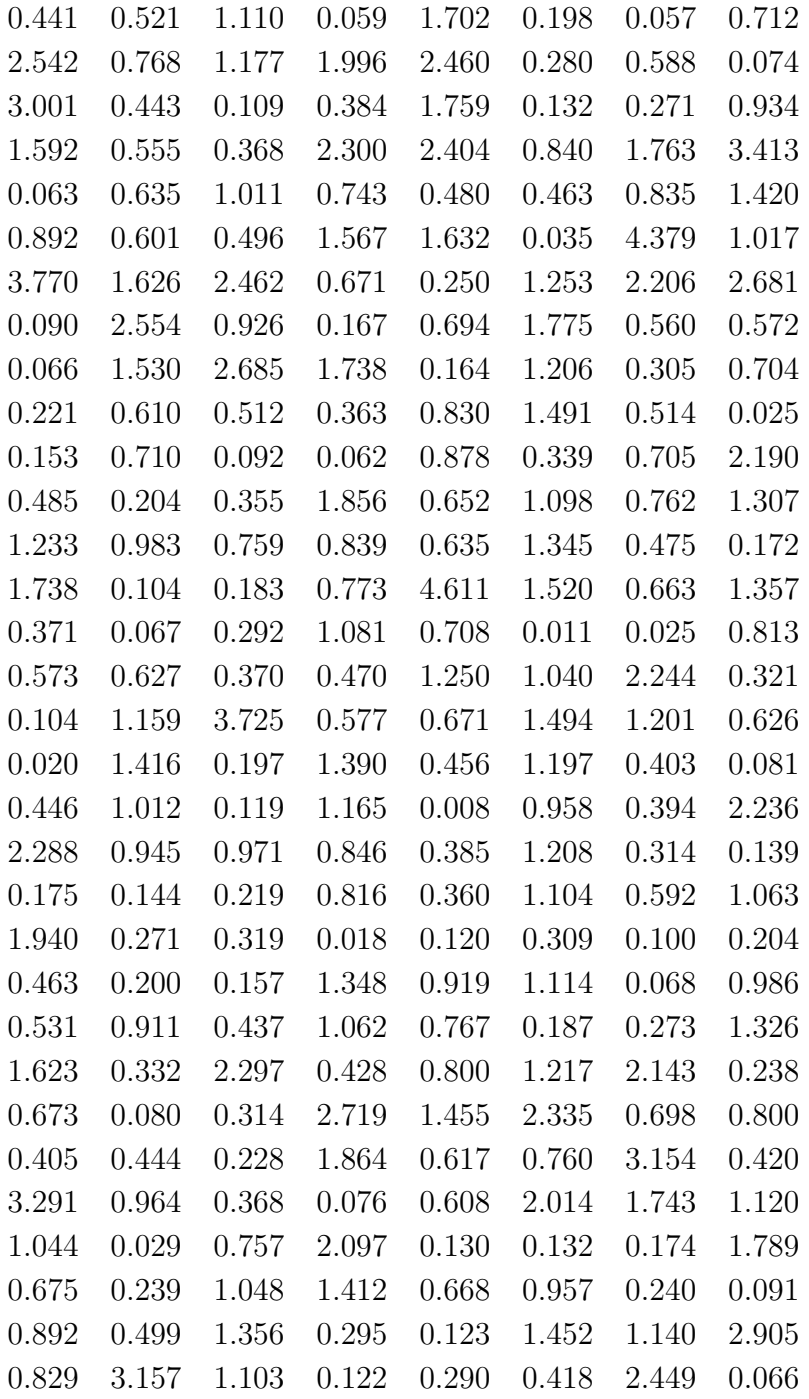

表 1: 指数分布 *p*(∆*t*) = (∆*t*) *−*1 e *<sup>−</sup>*∆*<sup>t</sup>* の擬似乱数表 その 1

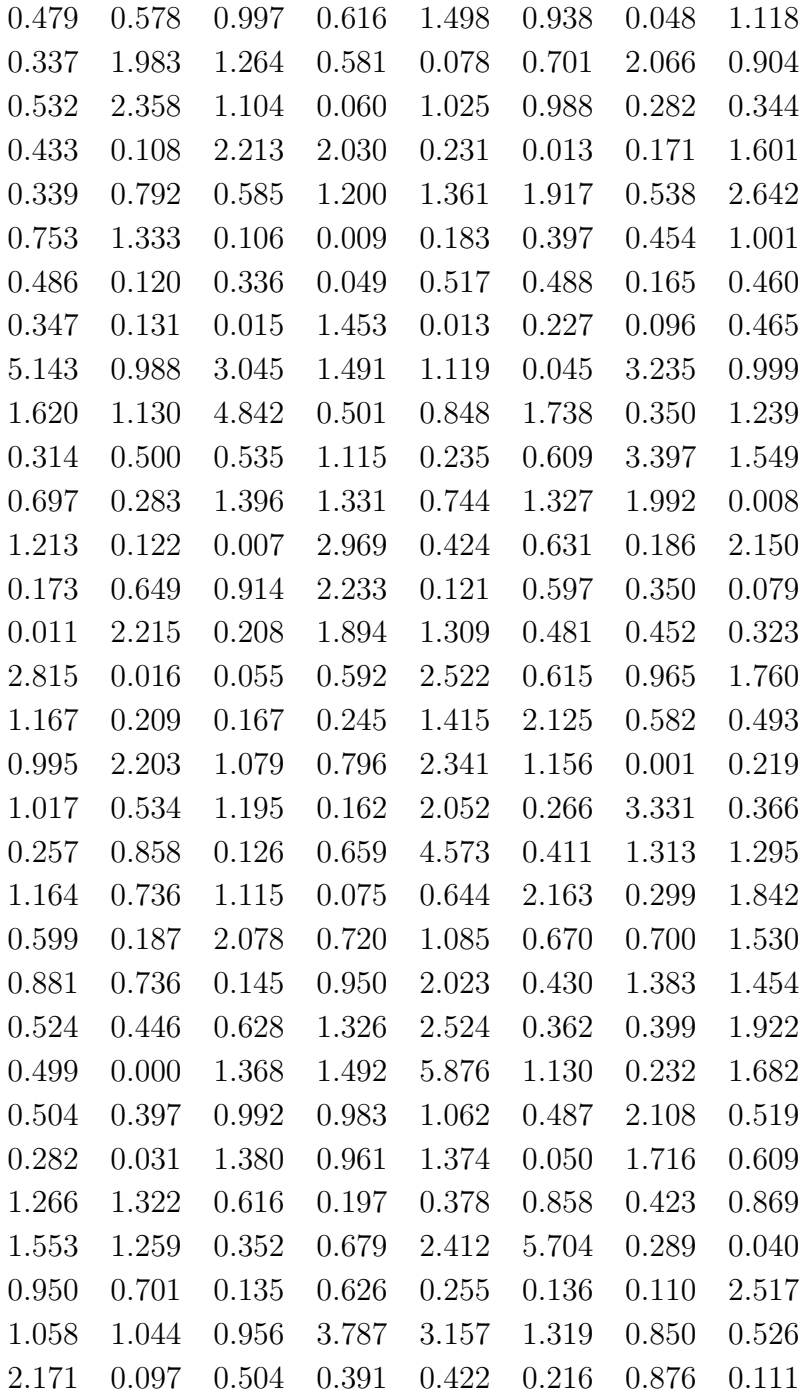

表 2: 指数分布 *p*(∆*t*) = (∆*t*) *−*1 e *<sup>−</sup>*∆*<sup>t</sup>* の擬似乱数表 その 2

時間間隔 ∆*t*<sup>2</sup> = *t*<sup>2</sup> *−t*1[秒] とする。これを繰り返すことで時定数 *τ* = 1[秒] のポアソン過程の標本が得られる。表から数値を選ぶ方法は、適当なと ころから始めて順番に選んでもよいし、出鱈目に指差して選んでもよい。 ただし、途中で気に入らない数値が出てきたときにその数値を飛ばす、同 じ数値を意図的に繰り返して選ぶなど恣意的なことをしてはいけない。そ れはポアソン過程の標本ではなくなってしまう。最初に選ぶやり方を決 めたら、そのやり方で最後まで選ぶ。気に入らない標本であった場合は その標本を破棄してもう一度最初からやり直せばよい。時定数が 1[秒] と 異なる任意の *τ* [秒] のポアソン過程の標本を生成するためには、表の値を 全て *τ* [秒] 倍にして使えばよい。

### **C コインの乱数表**

第 3 曲、Op. (-78), No. 3 でカウンターが上がったときのコインの値は、 表 3を使って決めてもよい。適当なところから始めて順番に選んでもよい し、出鱈目に指差して選んでもよい。ただし、途中で気に入らない値が 出てきたときにその値を飛ばす、同じ値を意図的に繰り返して選ぶなど 恣意的なことをしてはいけない。

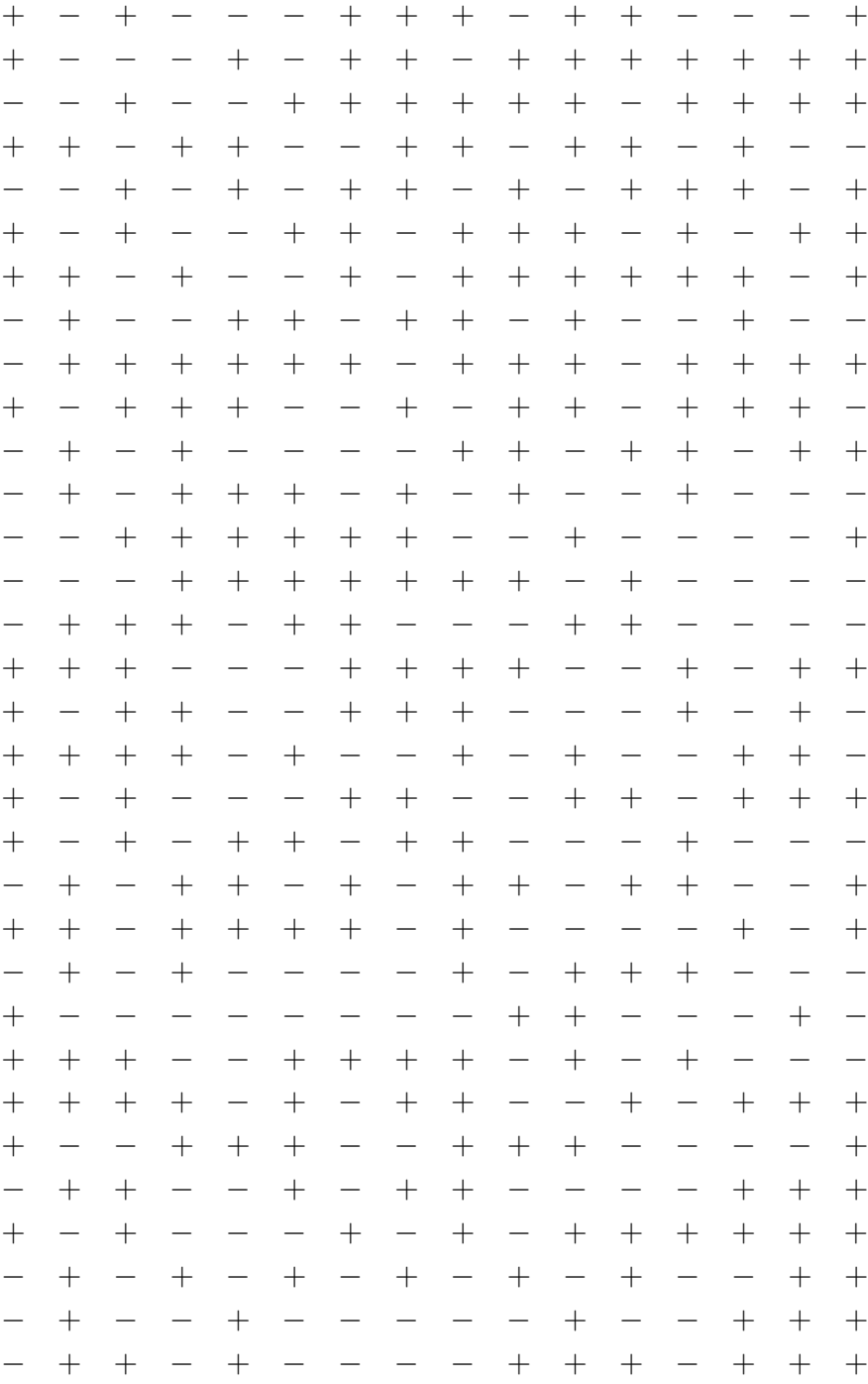

表 3: 離散一様分布  $p(+) = p(-) = 1/2$ の擬似乱数表